# **York Assessment Management System (YAMS)**

# **Instructions on How to create an Annual Program Assessment Plan**

- 1. Go to [YAMS webpage](https://york.cuny.edu/yams) (https://york.cuny.edu/yams)
- 2. Login using your York College Network Account Credentials.

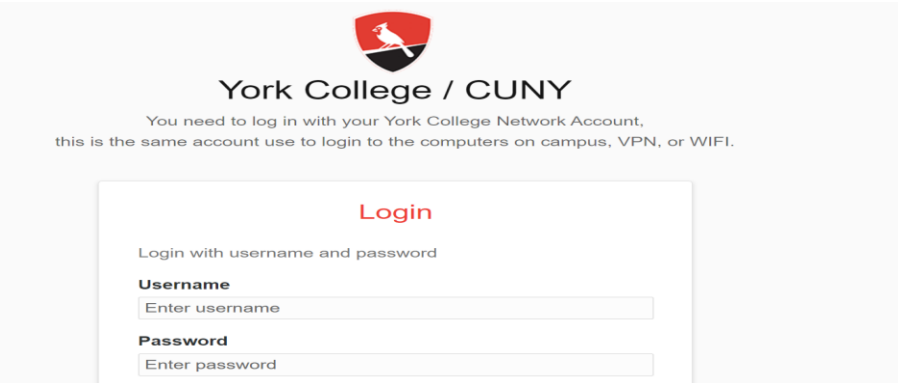

### 3. Click AAC

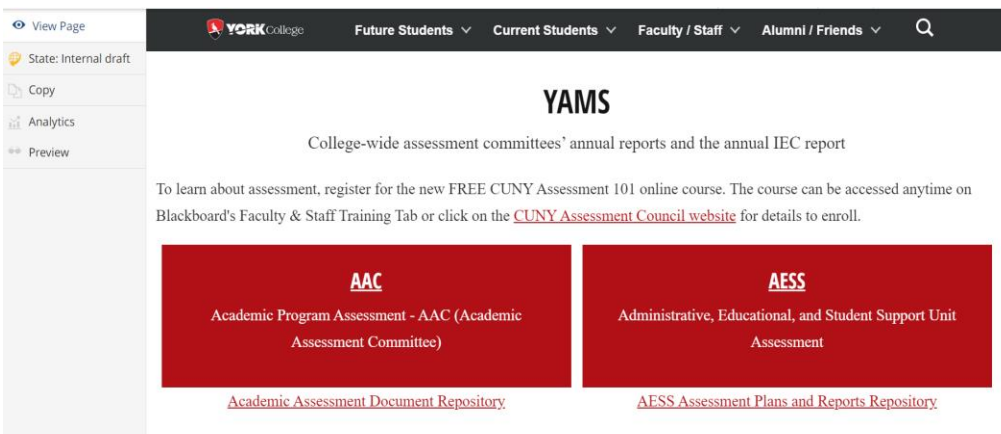

4. Select your program

# **AAC**

Academic Program Assessment - AAC (Academic Assessment Committee)

# **School of Arts and Sciences**

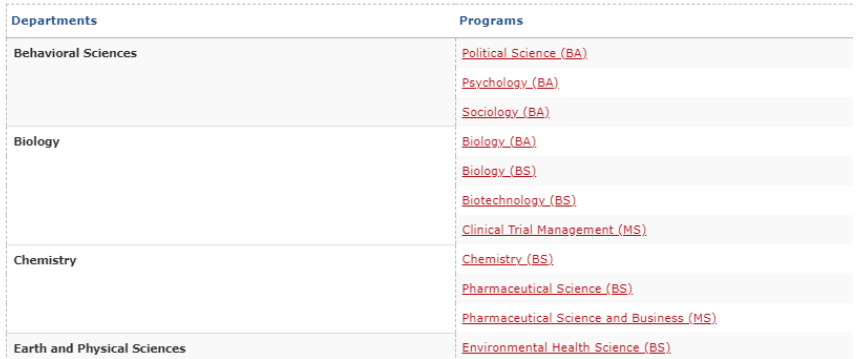

# 5. On the program webpage, under the Annual Assessment table, click *"add plan"* which will show you the following screen

#### **Mission**

The Political Science program is aligned with the mission of the Department of Behavioral Sciences and York College in the following ways. We strive to provide students with the knowledge and skills that will prepare them for careers, as well as graduate and professional studies, and to contribute as active citizens in our ever-changing interdependent world. Our students will develop critical reading, writing and thinking skills to evaluate the structure and operation of politics and power, including their own and other political systems. The Political Science program encourages community service and social responsibility both through our course work and community-based internships. Students have an opportunity to do independent research to gain research experience and mentorship from individual faculty members. We offer a flexible program that serves the interests of our diverse and multicultural college community. The program will provide the foundation for students to become informed, active, socially responsible, and ethical citizens, professionals, and leaders.

#### Goals

- Acquisition of Knowledge and Critical Thinking Skills for Professional Life and Graduate Studies / #
- Engagement with Real-world Political and Professional Contexts /  $\vec{v}$
- Making Evidence-Based Arguments /  $\hat{v}$
- + add goal

#### **Annual Assesment**

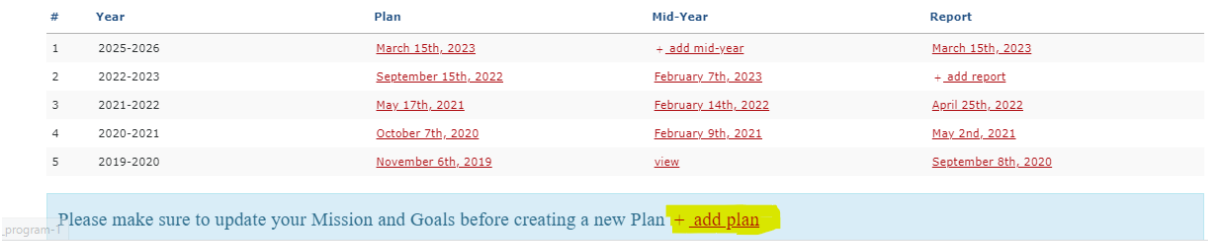

## **Please note that any changes to mission and goals must be made before creating the assessment plan. Any changes to mission and goals need to be reviewed by AAC.**

- 6. Select the year from the drop-down menu.
	- a. Enter name of department chair, department assessment coordinator, and program coordinator then click *Save*.
	- b. To add names of other individuals who are contributing to the assessment plan, click the second tab at the top called ownership before clicking save *(optional)*

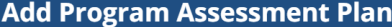

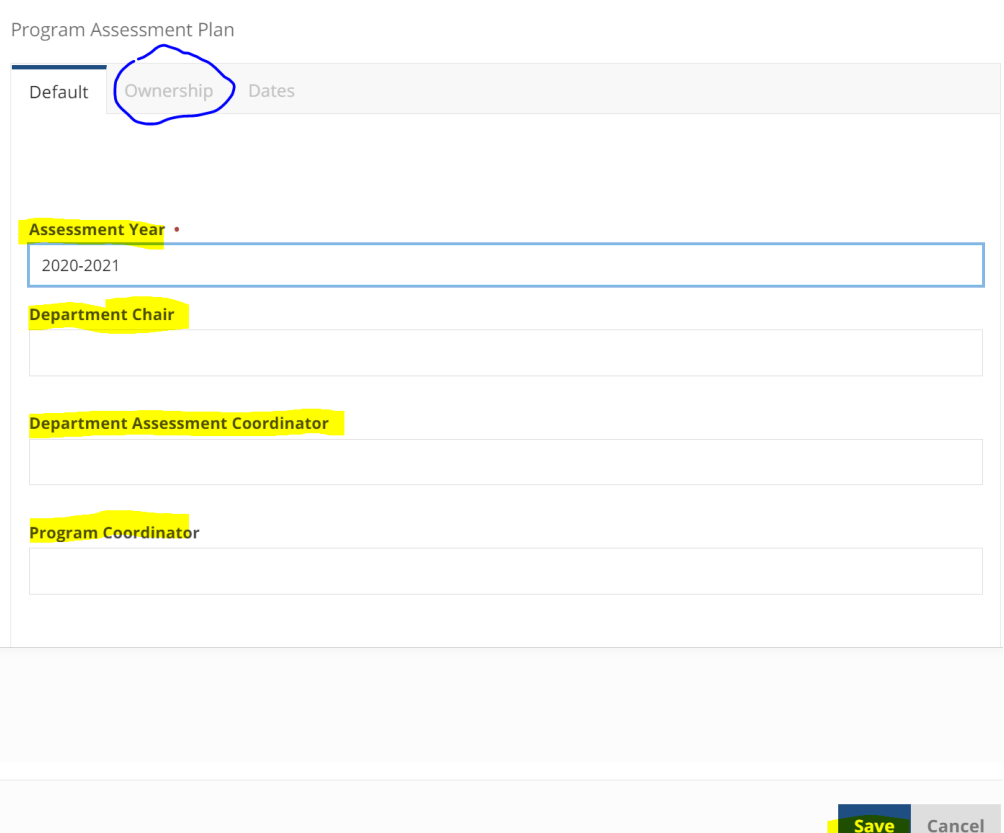

7. Click on the Year (e.g. 2020-2021) of the newly created Plan to begin entering the information:

# **Political Science (BA) Program Assessment**

# **Mission**

The Political Science program is aligned with the mission of the Department of Behavioral Sciences and York College in the follo ways. We strive to provide students with the knowledge and skills that will prepare them for careers, as well as graduate and professional studies, and to contribute as active citizens in our ever-changing interdependent world. Our students will develop cri reading, writing and thinking skills to evaluate the structure and operation of politics and power, including their own and other poli systems. The Political Science program encourages community service and social responsibility both through our course work ar community-based internships. Students have an opportunity to do independent research to gain research experience and mento from individual faculty members. We offer a flexible program that serves the interests of our diverse and multicultural college community. The program will provide the foundation for students to become informed, active, socially responsible, and ethical citi professionals, and leaders.

#### **Goals**

- Acquisition of Knowledge and Critical Thinking Skills for Professional Life and Graduate Studies / □ □
- Engagement with Real-world Political and Professional Contexts  $\cdot$  =  $\pm$
- Making Evidence-Based Arguments /  $\vec{w}$

 $+$  add goal

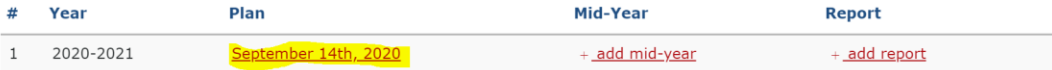

 $\overline{\mathsf{x}}$ 

#### 8. Click "*+* a*dd expected outcome"*

School: Arts and Sciences Department: Behavioral Sciences Program: Political Science (BA) Department Chair: nnaeem1 Department Assessment Coordinator: nnaeem1 Program Coordinator: nnaeem1 Completed by: nnaeem1 **Other Contributors:** Date Completed:September 14th, 2020

 $\angle$  Edit **Program Mission** 

The Political Science program is aligned with the mission of the Department of Behavioral Sciences and York College in the following ways. We strive to provide students with the knowledge and skills that will prepare them for careers, as well as graduate and professional studies, and to contribute as active citizens in our ever-changing interdependent world. Our students will develop critical reading, writing and thinking skills to evaluate the structure and operation of politics and power, including their own and other political systems. The Political Science program encourages community service and social responsibility both through our course work and community-based internships. Students have an opportunity to do independent research to gain research experience and mentorship from individual faculty members. We offer a flexible program that serves the interests of our diverse and multicultural college community. The program will provide the foundation for students to become informed, active, socially responsible, and ethical citizens, professionals, and leaders.

#### **Assessment Plan**

Please create/choose two program-level student learning outcomes.

 $\pmb{\times}$ 

<u>+ add expected outcome</u>

Identify the assessment activities for the current year

9. Complete the assessment plan form. Select the program goal from drop down and complete the remaining fields:

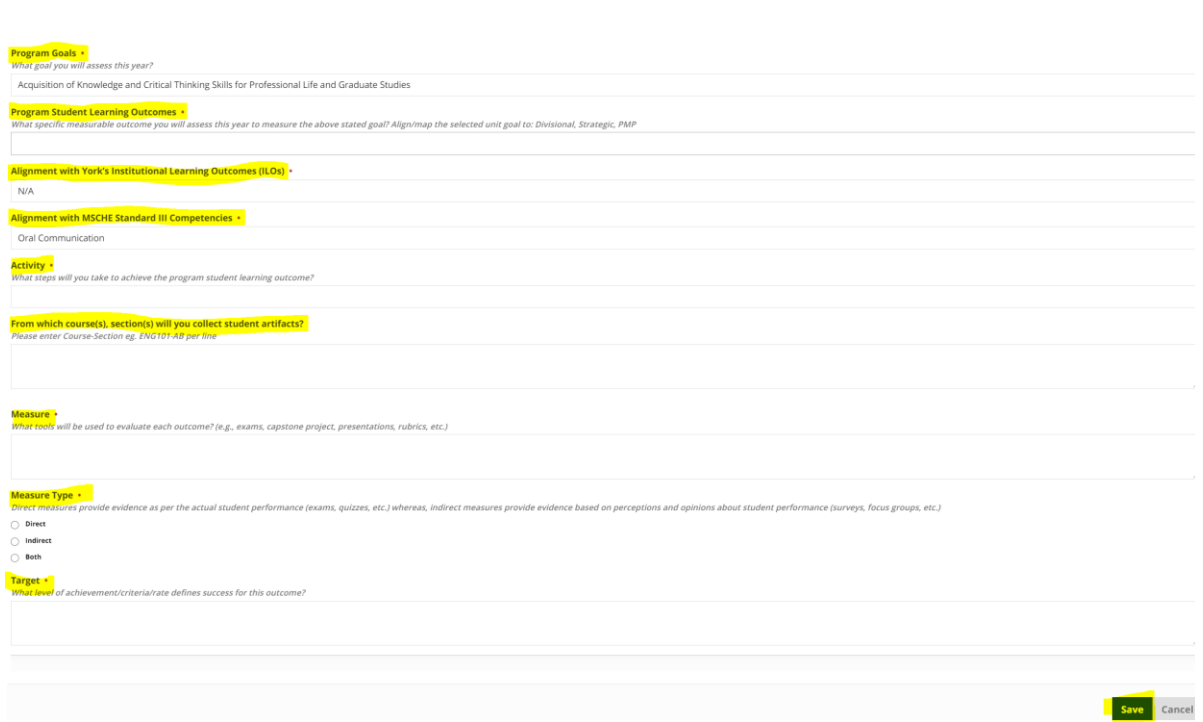

10. Repeat step 8 and 9 as needed for each Outcome.

11. Review the entire plan.

- 12. **To submit,** change the state of the document. On the left side menu,
	- a. Click "*State: Draft*"

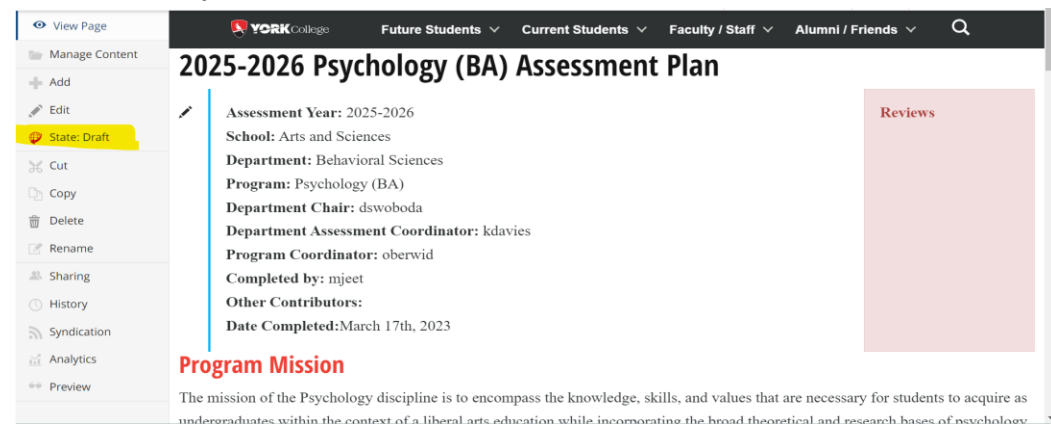

- b. Under change state:
	- **If the submitter is the AAC member/department assessment coordinator, change the** state to "*Submit to Committee/OIESP*"
	- **If the submitter is the program coordinator (not AAC member/department assessment** rep.) select "Submit to department assessment coordinator". The department assessment coordinator will then review and submit to the committee.

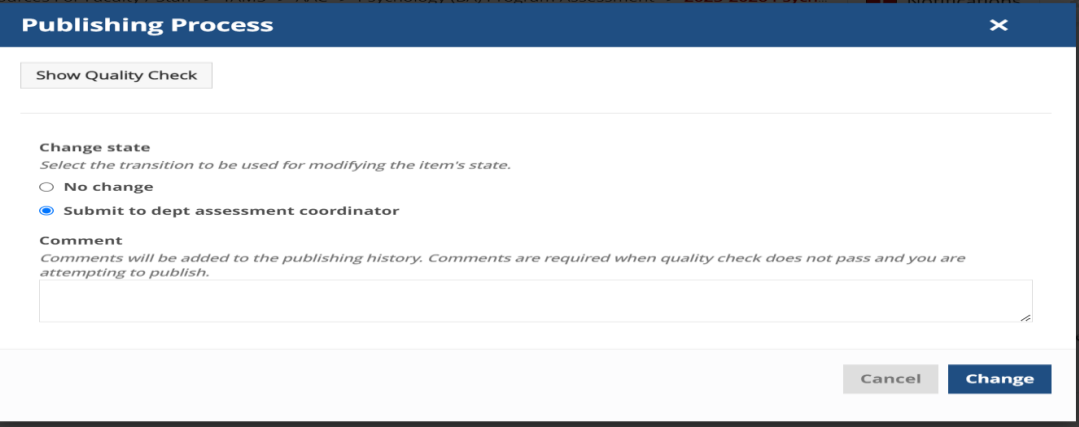

**Note**: Once submitted, changes cannot be made by you unless the document is retracted or rejected. However, you can review the document by going back to the main screen.